# Cheatography

# Beginner Java Cheat Sheet

by Spounka Von [Schpeiner](http://www.cheatography.com/spounka/) (spounka) via [cheatography.com/163662/cs/34288/](http://www.cheatography.com/spounka/cheat-sheets/beginner-java)

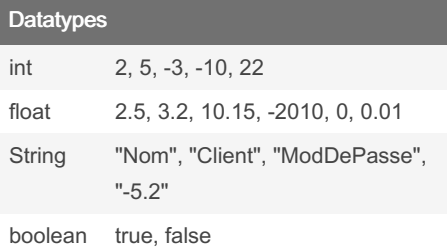

### **Declarations**

DATATYPE VARIABLE;

DATATYPE VARIABLE = VALEUR;

DATATYPE VARIABLE, VARIABLE2;

DATATYPE VARIABLE = VALEUR,

VARIABLE2 = VALEUR2;

## **Conditional**

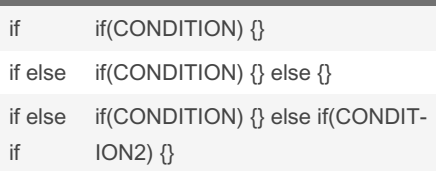

## By Spounka Von Schpeiner (spounka)

[cheatography.com/spounka/](http://www.cheatography.com/spounka/)

## Printing

System.out.println("Message");

System.out.println(Variable);

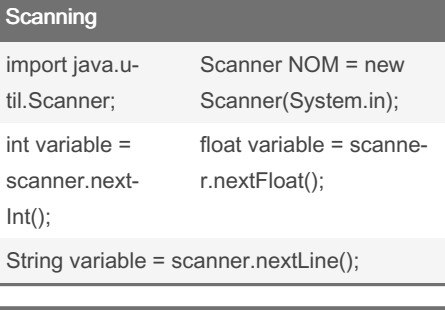

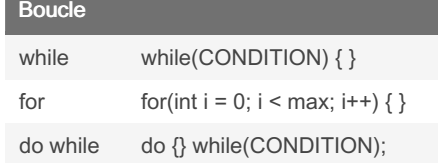

# Arrays (Tableau) TYPE nom[]; nom = new TYPE[T-AILLE];

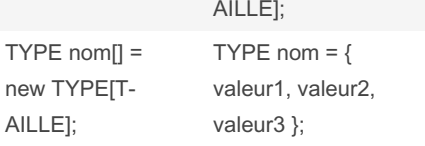

## Array Loop

```
int tableau[] = new int[5];
for(int i = 0; i < 5; i++){
       tab leau[i] = valeur;
       // possible:
       tab leau[i] = scanne ‐
r.n ext Int();
}
```
Published 21st September, 2022. Last updated 21st September, 2022. Page 1 of 1.

#### Sponsored by Readable.com

Measure your website readability! <https://readable.com>